Cracking Adobe Photoshop is not as straightforward as installing it. It requires a few steps to bypass the security measures that are in place. First, you must obtain a cracked version of the software from a trusted source. Once you have downloaded the cracked version, you must disable all security measures, such as antivirus and firewall protection. After this, you must open the crack file and follow the instructions on how to patch the software. Once the patching process is complete, the software is cracked and ready to use.

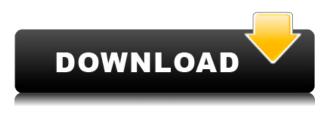

It's the tail-end of August, and I'm at the MAX conference in Las Vegas. I'd just finished meeting with our main expert, Clarity, who had explained exactly what they learned from Cineform and exactly what they plan to do to make the next generation of their software better. When I was a cub reporter at the old Detroit News, I wanted to be the j-school guy and interview the big-shot. Well, I went and did that, and interviewed Clarity today. Clarity is the genius behind the new consumerlevel scanner Cineform. Cineform took years to develop, and Clarity was the guy behind it. Now, he's here, and he's easy to talk to. I think I need to get to the j-school room now and ask for an article! These days, you can't use Photoshop without the cloud. If you banish the cloud from the Photoshop universe, Photoshop grinds to a halt. Without the cloud and creative cloud portfolio management, Photoshop cannot exist. I think "the cloud" is a smart business move, but there are two huge flaws in the way the Photoshop creative cloud works. But there's no way to swap that data with an offline version, so the only way to get around it is to be a good non-photographer and buy a Photoshop subscription on the web. No such luck - you need an Internet connection to run Photoshop. This setup will be seen as a flaw by some, but it's just the way it is for the forseeable future. To get around the limitations of working offline, Adobe has replaced the application with a web application. Not only does this keep your files safe, but it also turns it into a convenient application that can be accessed whenever you like. For years now, Photoshop and other Adobe imagesmith tools have been accessible on the web, and Adobe's been perfecting that interface since time began.

## Download Photoshop 2022 ()Registration Code [Win/Mac] {{ updAte }} 2022

Photoshop's expertise lies at the intersection of high-resolution, digital photography and high-end visual design. Photoshop is an integrated software package that combines rigorous image editing, professional quality eye-popping Illustrator, and vector-based design capabilities. Adobe Photoshop is a program that can be used for many types of projects, such as – photo retouching, photo editing,

graphic design and layout for print, web design, product design and photography. **What software do most graphic designers use?** 

Adobe Photoshop is the most popular and versatile software on the market that is favored by most graphic designers, digital artists, and photo editors, etc. Adobe Photoshop is a program that can be used for many types of projects, such as – photo retouching, photo editing, graphic design and layout for print, web design, product design and photography. Adobe Photoshop is a program that can be used for many types of projects, such as – photo retouching, photo editing, graphic design and layout for print, web design, product design and photography. Adobe Photoshop is a program that can be used for many types of projects, such as – photo retouching, photo editing, graphic design and layout for print, web design, product design and photography. It is available to purchase as a programme, on a subscription or a one-off licence. **What software do most graphic designers use?** Adobe Photoshop is the most popular and versatile software on the market that is favored by most graphic designers, digital artists, and photo editors, etc.

## Which software is best for graphic design for beginners?

Canva is an incredibly accessible software that is designed especially for people with no graphic design training or knowledge. It is easy to use and the templates make graphic design possible for everyone. e3d0a04c9c

## Photoshop 2022 () Registration Code For PC X64 {{ latest updaTe }} 2022

"As a Photoshop user, I believe it is possible to be a master of his or her tool," said Yuji Nagata, Adobe product manager for Yves Béhar's software design studio, A.L.P. "I'm excited to help people become more familiar with the best parts of Photoshop and to open the door to new and creative collaboration methods." Today, Adobe announced a long-awaited feature: the capacity for all Lightroom and Photoshop users to edit images and share finished work in their browser. Users can now work in their web browser and present work to team members in real time. When a collaboration occurs in an external application, the collaboration is reflected in the main gallery in Photoshop or Lightroom. The share tool was announced at Adobe MAX in London in May. Los Angeles, CA, June 19, 2019 (GLOBE NEWSWIRE) -- At Adobe MAX, Adobe announced it is making its professional design platform more accessible and collaborative through new collaborations with third-party applications. On stage, Adobe announced the Photoshop Photography Toolkit for Share for Review and a World Wide Web consortium founded by Adobe and Susan, a company that develops world-class digital design. The Adobe Photoshop Entertainment Canvas, which was previewed at Adobe MAX in London, was created by Susan on a consistent set of pathways and variable images that provide a pathway to the world of creative production. Susan's team has also created a new digital native portal that provides access to a huge library of digital assets available for free licensing.

adobe photoshop free download for windows 10 highly compressed photoshop free download for windows 10 highly compressed photoshop cc 2016 free download full version with crack highly compressed photoshop free download full version with crack highly compressed adobe photoshop cs6 extended highly compressed download download adobe photoshop cs6 full version with crack highly compressed adobe photoshop 7.0 highly compressed free download adobe photoshop cs6 highly compressed rar download adobe photoshop cc 2018 free download highly compressed photoshop cc free download full version with crack highly compressed photoshop cc free download full version with crack highly compressed photoshop cc free download full version with crack highly compressed

The following are some of the latest improvements and updates to the software:

- The Touch Bar now has a Touch ID. In addition, there are more gestures for gestures like Copy, Paste, and Pages in landscape mode.
- You can now copy edges in Photoshop. It isn't perfect yet, but it's a pretty cool feature to represent a perfect graphic.
- Adobe has added a number of new features and upgrades to performance. These include tap to add a new effect, a new Paths panel with 20 different brushes, new Liquify tool, general performance, retina sharpening, and a new version of Eye Dropper.

Photoshop's Layers panel also got a color picker, which lets you organize color in a better way. In fact, the tool changes layers' purpose, too. In Photoshop, it was used to add color to a dialog box. In fact, it's now used for the same purpose in the Layers panel. This button adds a new layer that holds the color data. Later you can choose a color in the dialog box, and the color replaces the dialog box color. The color picker also lets you edit layer styles. In its old form, it was found on the Layer Style panel to mask and adjust layer styles. The Layers panel also got a (Straighten Layer), which can remove artefacts and transforms layers. And you get rid of unwanted content in the Layer Ctrl + T.

You'll also get a Remove Outlines panel, which can help users get rid of unwanted document elements, such as the paper background. You can tweak outlines to match the scale of the page, like the artboard in this article.

The newest version of Adobe's desktop picture editor, Photoshop, adds a host of new features including the ability to swap out existing layers and effects. In addition, new masks work for people and machines, and a new color picker takes the best of the original color wheel and applies it to all parts of a photo. A revamped user interface helps explore and organize your pictures, as does the addition of a new shape tool to help with perspective and perspective views. Performance has been sped up and down, and the new version is more stable as well. Photoshop now has a built-in format for creating 3-D models from graphics programs, opening up a whole new set of creative possibilities. The updated tool is a free download; the new format is viewable in any 3D program, but not yet available in 3D software from Autodesk and others. Photoshop CS5 now hooks into other creative tools, including Quick Effects 4.0 and PixelMator Pro, features that let you swap editing effects between applications. Clip Studio Create software for iPad is more stable now, with a fewer number of crashes. And in a move aimed at luring more illustrators to the program, Photoshop's Illustrator version will now be able to open files from Illustrator CS5 - a huge improvement on IMac-only file compatibility. Some of the powerful and popular tools available with Photoshop are Adjustment Layers that allow the user to make changes to the image's content and alter the image by applying and removing these layers. There are several tools in Photoshop like 3D Extrude and 3D Emboss that let you add different 3D effects to the images that you create on the sheet.

https://soundcloud.com/zazotoca1987/call-of-duty-2-supercomprimido-1-link https://soundcloud.com/franbocuti1979/patch-or-crack-tajima-dgml-by-pulse-14-windows-7 https://soundcloud.com/decforthsugho1976/infieles-serie-chilena-capitulos https://soundcloud.com/myoconseca1986/full-speed-internet-booster-51-unlock-key https://soundcloud.com/mittagarcidea/sony-acid-pro-7-authentication-code https://soundcloud.com/bartingkranin1984/versa-check-software-product-serial-number-free-downlo ad

https://soundcloud.com/artemjtbsa/lifeselector-download

https://soundcloud.com/speedlacilre1971/free-battle-vs-chess-skidrow-serial-number

 $\underline{https://soundcloud.com/tionacosou1971/ibm-spss-statistics-20-full-crack-download}$ 

https://soundcloud.com/johnnididieyq/dll-suite-20-license-code-keygen-software

https://soundcloud.com/decforthsugho1976/infieles-serie-chilena-capitulos

https://soundcloud.com/velfindsury1973/adobe-cs6-crack-amtlibdll-auto-patcher-rar

https://soundcloud.com/mittagarcidea/google-book-downloader-301308-with-crack

Photoshop is a powerful graphics editor with many features that you can use to create and edit images. Whether you prefer to do simple or elaborate edits, photoshop are very useful for editing images, graphic design, and designing web content. Pixar has brought to life some of the most memorable characters and environments in the movie world. With the introduction of a new "Dual Screen" workflow, they now have the ability to turn their scenes into fully interactive, holographic worlds. In this book, we'll explore the full range of features and featuresets that make up the framework of this new user interface. ONE-ON-ONE learning with Photoshop lets you learn to use the features of the software in a relaxed environment. You create, edit, and enhance images at your own pace and within your own means, and comfortably do so on your PC, not your laptop. **Photography:** You'll experience the workflow and tools behind a photo shoot. Learn how to create and edit Your image like a pro. Learn how to import and manipulate RAW files. With Info panels, dot

patterns, and more, you'll learn the ins and outs of creating eye-catching images. In this course, you'll get a head-start with Photoshop so you can start using your professional images right away It's time to stop looking for "Photoshop 3D..." The technology is so fast-moving that you may never find it in anything other than Photoshop – it might appear in Elements long after it has disappeared from Photoshop.

https://www.faceauxdragons.com/advert/photoshop-cs6-download-free-with-activation-code-windows -2022/ https://seecurrents.com/wp-content/uploads/2023/01/Free-Download-Photoshop-3-LINK.pdf http://pantogo.org/wp-content/uploads/2023/01/thomer.pdf https://ayusya.in/how-to-download-photoshop-in-pc-hot/ https://identification-industrielle.com/2023/01/01/photoshop-cc-2015-version-17-download-free-withkey-cracked-for-mac-and-windows-2023/ https://omidsoltani.ir/wp-content/uploads/2023/01/chalesbu.pdf https://jgbrospaint.com/2023/01/01/photoshop-cs6-2016-free-download-full/ http://gjurmet.com/en/adobe-photoshop-3d-mockup-free-download-top/ https://sasit.bg/adobe-photoshop-2022-version-23-1-download-free-with-keygen-update-2022/ https://aapanobadi.com/wp-content/uploads/2023/01/jentame.pdf https://ijaa.tn/wp-content/uploads/2023/01/kenpal.pdf https://ijaa.tn/wp-content/uploads/2023/01/How-To-Download-Photoshop-Laptop-FULL.pdf https://www.ibjf.at/wp-content/uploads/2023/01/nirkell.pdf https://klassenispil.dk/photoshop-tutorial-for-beginners-download- exclusive / https://aktivebg.com/wp-content/uploads/2023/01/derohela.pdf https://katrinsteck.de/photoshop-cs4-download-free-licence-key-with-serial-key-updated-2023/ https://bbv-web1.de/wirfuerboh brett/advert/how-to-download-photoshop-in-ubuntu-link/ http://peninsular-host.com/autosmotos.es/advert/adobe-photoshop-2022-version-23-0-2-download-tor rent-activation-code-crack-for-windows-64-bits-2022/ https://urmiabook.ir/download-photoshop-gratis-untuk-windows-7-patched/ https://dig-tal.com/download-photoshop-cc-2015-version-16-cracked-for-windows-2022/ http://harver.ru/?p=21043 https://jgbrospaint.com/2023/01/01/photoshop-2022-version-23-0-2-download-serial-number-full-torr ent-x32-64-2023/ https://www.yunusbasar.com/wp-content/uploads/2023/01/birsha.pdf https://entrelink.hk/event/cara-download-photoshop-di-laptop-windows-10-gratis-verified/ https://vik3.media/wp-content/uploads/2023/01/Adobe Photoshop CS6.pdf https://bransonsquide.com/wp-content/uploads/2023/01/darovyct.pdf https://klinikac.com/texture-overlay-photoshop-download-exclusive/ http://insenergias.org/?p=135297 https://teenmemorywall.com/wp-content/uploads/2023/01/augugeor.pdf https://teenmemorywall.com/wp-content/uploads/2023/01/Photoshop-Download-free-With-Activation-Code-64-Bits-upDated-2023.pdf https://www.enveth.gr/advert/adobe-photoshop-2021-version-22-4-2-torrent-incl-product-key-x32-64-f inal-version-2022/ https://theoceanviewguy.com/wp-content/uploads/2023/01/Download-Photoshop-2021-Version-2201-With-Key-MacWin-3264bit-2023.pdf https://www.thesmilecraft.com/wp-content/uploads/2023/01/Photoshop Cs3 Software Free Downloa d For Windows 7 32 Bit TO.pdf https://pieseutilajeagricole.com/wp-content/uploads/2023/01/How-To-Download-Photoshop-Shapes-T

OP.pdf

https://shalamonduke.com/wp-content/uploads/2023/01/Adobe\_Photoshop\_Cs\_80\_Free\_Download\_Fo r\_Windows\_7\_32\_Bit\_EXC.pdf http://turismooscoosiblopr.org/2p=56085

http://turismoaccesiblepr.org/?p=56985

https://knowledgepedia.in/how-to-download-photoshop-on-android-top/

https://xamabu.net/wp-content/uploads/2023/01/queludv.pdf

https://nplisting.com/wp-content/uploads/2023/01/Adobe-Photoshop-70-Free-Download-For-Windows -7-32-Bit-Filehippo-NEW.pdf

http://mrproject.com.pl/advert/adobe-photoshop-2022-version-23-0-2-download-hacked-crack-x32-64-2023/

The new amass function lets you store presets in the image so you don't need to re-enter your settings each time you use a tool on the image. The function can be used for both layers and smart objects. Moreover, the function has become a more reliable way of removing unwanted objects. A new feature called 'Lens Correction', provides more information about the lens that you're using, such as the lens type, focal length and aperture. This facilitates faster, real-time performances and the automated removal of particular types of lens artifacts, says Adobe. Adobe is stepping up its AI tools and has upgraded 'AI Drive.' The new Drive tools include Auto Drive, which uses the photographer's existing rules to create new presets automatically for the most common photographic scenarios. In addition, the new Drive tools include Auto Gain and Auto HDR. Adobe has added a new feature called 'Auto-Leveling,' which "automatically levels images with the help of a computer vision-based technology for a consistent level of brightness across an image." The new feature is made possible thanks to the new Luminance HDR toolset, which helps you isolate the brightest and darkest areas of your images, and does away with the tedious task of finding and correcting dof. Adobe's latest Photoshop update brings its most honest update yet. When editing a photo, the software now has a new "Honest Rating" that helps you make more resilient decisions, follow your intuition and avoid huge mistakes.